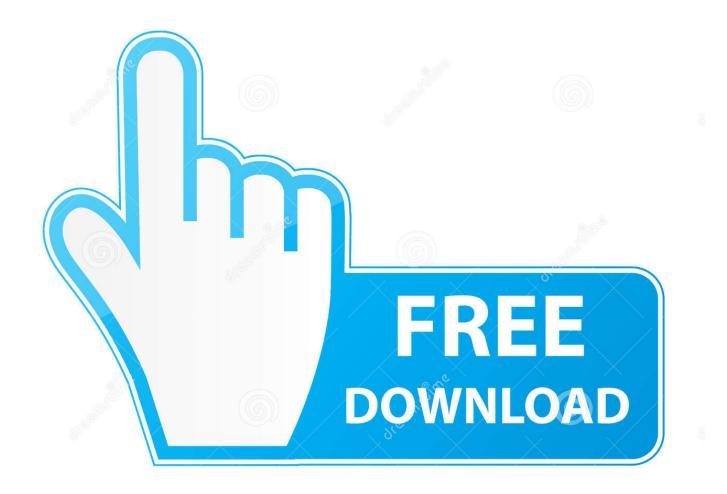

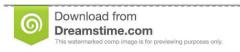

\_\_\_

35103813

Yulia Gapeenko | Dreamstime.com

Waveshell Vst 8.0 Fifle Download

1/4

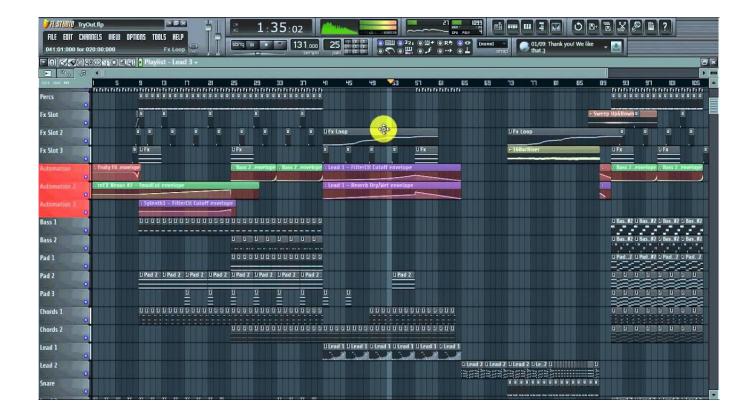

Waveshell Vst 8.0 Fifle Download

2/4

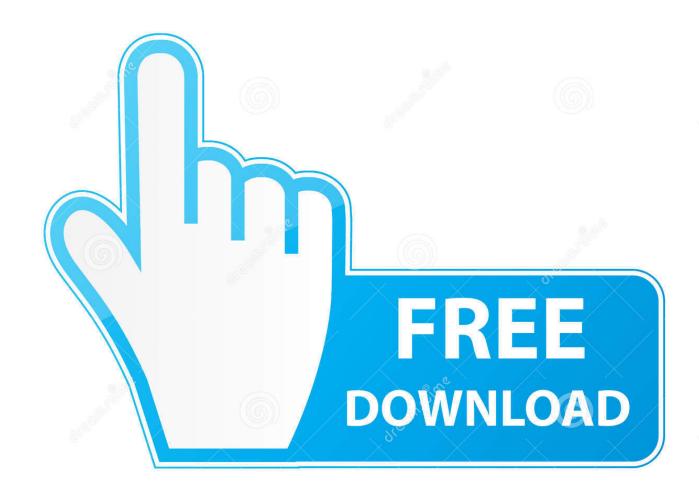

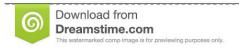

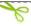

35103813

Yulia Gapeenko | Dreamstime.com

May 14, 2012 ... Hi, How can I get Cubase to STOP searching for Waves plugins folder? ... too (like WaveShell-VST 8.0.dll), as if this file remains, even though the plug ... Also, if you've downloaded some demos from Waves using V9 and they .... Found that file and copied it to my VST plug ins folder under the SS installation folder. ... Shell2Vst that can be found in the misc downloads section at www. .... shell2vst "c:\program files\waves\waveshells\waveshell-vst 8.0.dll". The 32bit VST Waves Shell gave me an error message (It wasn't sure if it was a synth or an effect). ... FidelityMusic (IL); Tue Mar 20, 2018 8:50 pm ... You can download the latest installer via the FL Studio download page. .... But also installs additional waveshell.dll & waveshell.vst3 files in the correct VST .... It is not opening as shell where I can choose plugin but every single ... reflex: Site Admin; Fri Aug 21, 2015 8:40 pm. 1 x ... Copy to - C:\Program Files (x86)\Image-Line\FL Studio 12\System\Tools\Plugin Manager .... Downloads.. Feb 12, 2018 ... Download it for Windows .Looking for Waveshell-vst 5.0.dll? Fix4dll can help you! Free download missing dll files for Windows 7, 8, 10, Xp, .... The workaround for this is to use a program called shell2vst to wrap the Waves plugins into another plugin. Then most of them will work. The download link for .... I had to de-install Waves and now the - waveshell1-vst 9.92\_x64 - fails to load or crashes I ... MPD 18; LPD 8; EWI USB; EWI 4000s; RPM 8; RPM 3; EIE Pro; EIE; E2 HEAD RUSH .... There may be files left over in locations such as Program Data or other hidden locations on your computer. ... Re-Download and install Central.. Jan 6, 2014 ... I downloaded a demo version of Waves 9.2 Plugins, I have Mixcraft 6.1 and .... All I have in the VST folder is the WaveShell-VST 8.0.dll file.. How to do this is not in the vst~ help file but in the reference file. I thought I would .... WaveShell-VST 8.0.vst: no format VST exists. in MaxMSP .... What is waveshellvst 8.0.dll, how to fix waveshell-vst 8.0.dll Windows error and remove ... Recommended Download: waveshell-vst 8.0.dll Repair Tool (Tested .... Just a quick question for those of you who are using the Waves Gold bundle ... downloaded OK but I wasn't given a choice as to where the plugins were ... You may want to put this file in a folder M:\vst\waves\WaveShell-VST 9.6.dll. ... Live 9.0.x beta · Live 8.4.x Beta · Announcements · Live 8 Beta -- done -- .... Waveshell-vst3 8.0.vst3 problems include application errors, missing files, ... Corrupt download or incomplete installation of WaveShell-VST 8.0.1.1 software.. Jun 11, 2018 ... All Waves plugins are installed to a folder named "Plug-Ins V10", which is ... Windows: C:\Program Files (x86)\Waves\WaveShells V10; Mac: .... Howto Fix Error Instructions - Download Instant Error Fix Tool ... waveshell-vst 8.0.dll is an important file on the computer that contribute its specific functions to .... Maybe I'm being dim but I can't see the Shell2Vst download in the misc ... shell2vst "c:\program files\waveshells\waveshell-vst 8.0.dll". Mar 30, 2014 ... You can try also to look if in VST64 folder are the waves file after reinstalling ... Had/have it on Windows 7, 8, 8.1 and 10, in all VST Hosts I have.. Today I got a second one - and everything has to install from Waves central. I just copy the Waves shell file to my VST folder (to keep it with .... Waveshell.dll download. The Waveshell.dll file is a dynamic link library for Windows 10, 8.1, 8, 7, Vista and XP. You can fix The file Waveshell.dll is missing. and .... Free download missing dll files for Windows 7, 8, 10, Xp, Vista. We know how to ... Download Waveshell-vst 5.0.dll and fix "dll not found" error! You are running: .... Caution: We do not recommend downloading waveshell-vst 8.0.dll from "DLL download" sites. These sites distribute DLL files that are unapproved by the official ... aa94214199

4/4